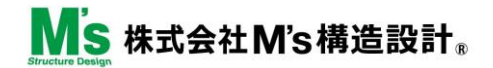

# 地震に負けない家づくりを本気で考える 「構造塾」の手引き

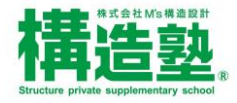

M's 株式会社M's構造設計。

目次

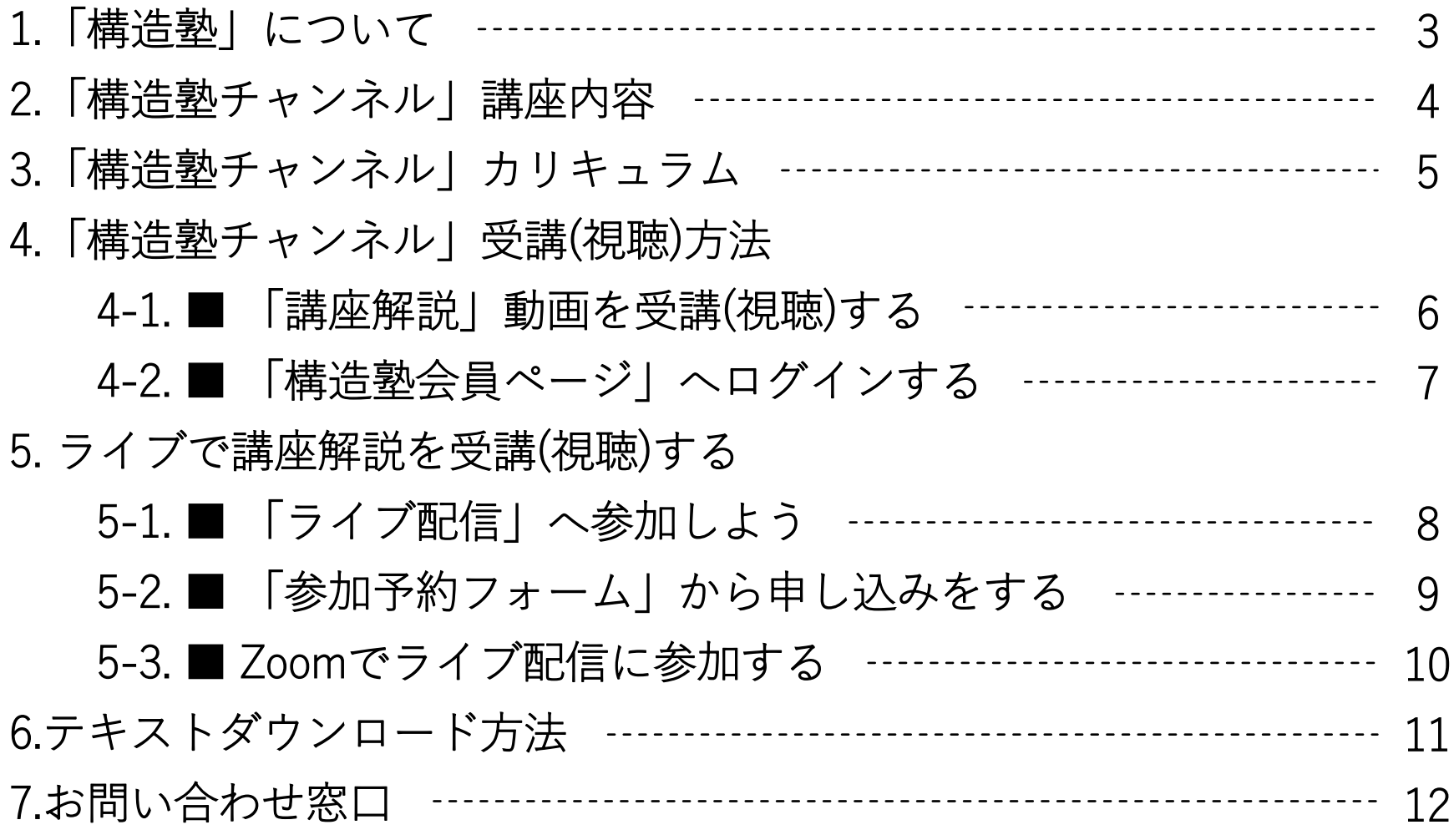

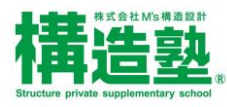

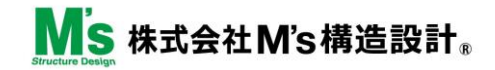

### 1.「構造塾」について

### **構造を基礎から学べる「構造塾」**

「構造塾」は、木造住宅の耐震性能など構造安全性を基礎から学ぶ「塾」です。

構造の基礎的な知識を身につけることで、設計に活かせる、現場に活かせる、営業に活かせる、そして構造を語 れるようになる「塾」と思っていただければと思います。

#### 構造計算技術者育成 コンサルティング **■ 「構造塾」3つの取り組み** ・構造計算実務を学ぶ実践講座 **1.構造塾チャンネル** ・オンライン勉強会への参加 **構造基礎コース** - ライブ配信講座 ・Facebookグループページでの 情報交換 **2.構造計算技術者育成コンサルティング** ・オープンデスク参加 その他、専門講座 (M's構造設計本社で直接学ぶ)**3.木構造マイスター** (2,3は別途費用がかかります) ここでは構造を基礎から学ぶ「構造塾チャンネル」について 木構造マイスター (木造住宅の構造に関する資格制度) 解説していきます。 **TREE**<br>STRUCTURE TREE **TRUCTUR Ri** MEISTER **MEISTER IEISTEI** と思ハウジングマイスター協会

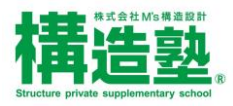

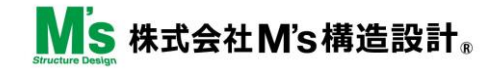

### 2.「構造塾チャンネル」講座内容

### **「構造塾」の全講座をWebで学習できる「構造塾チャンネル」**

Web講座「構造塾チャンネル」は、通信環境があればいつでもどこでも学べます。幅広いコンテンツを提供して おりますので、興味がある講座を見つけて、是非ご視聴ください。

### **「構造塾チャンネル」講座内容 ◆「講座解説」動画の配信** 構造基本コースに加え、専門分野ごと、3分構造塾、質疑回答事例など、幅広いコンテンツを提供。 **◆ライブ配信(生配信)の開催** 毎月・月曜日(基本隔週午後から)Zoomによるライブ配信を行います。ライブ配信では質疑回答もしています! **◆ライブ配信録画の配信** 繰り返し受講できるように、ライブ配信の録画動画を配信。

この3つを組み合わせて、繰り返し受講できる講座内容となっております。自然と復習ができ、構造の知識が 身につきます。

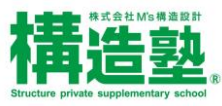

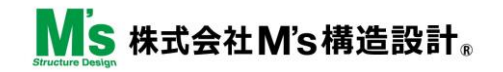

# 3.「構造塾チャンネル」カリキュラム

### **■ カリキュラムの進め方**

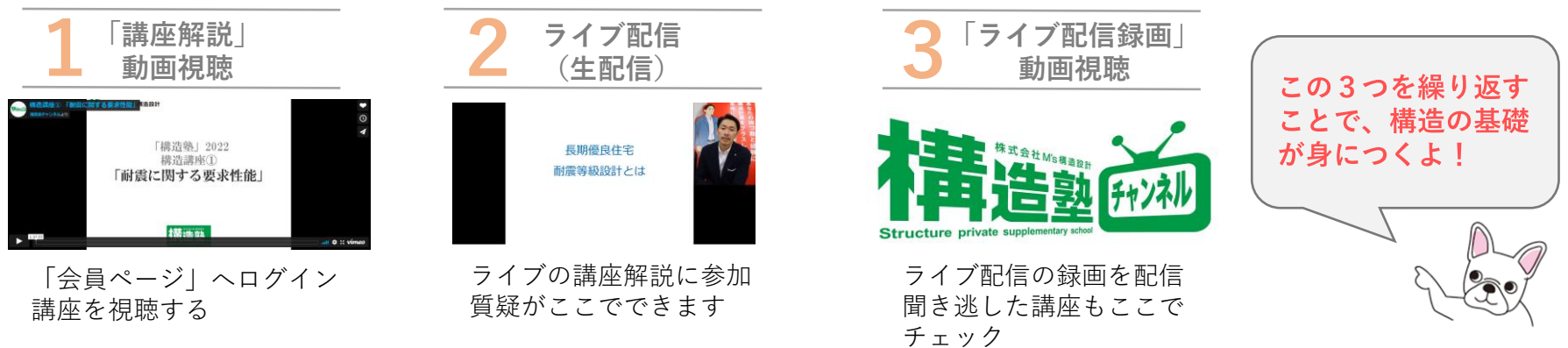

### **どこからスタートすればいい?**

基本的にはどこからでも受講可能ですが、【基礎コース】①~㉔の順番で受けていただくことで理解しやすくなっています。 講座は各回ごとに完結しているので、視聴したい講座からスタートしてもOKです!

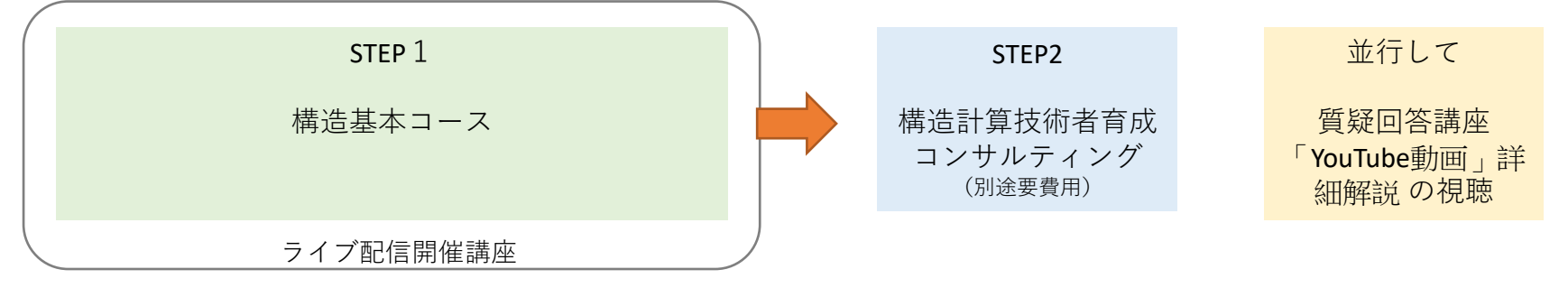

●カリキュラム一覧はこちらからご覧いただけます。

<https://www.ms-structure.co.jp/wp/wp-content/uploads/2023/03/Curriculum2023.pdf>

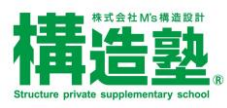

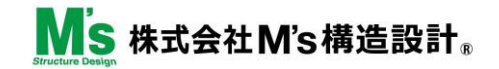

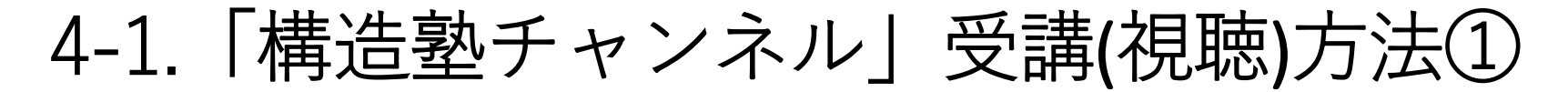

#### **■ 「講座解説」動画を受講(視聴)する**

カリキュラムの講座はホームページの「構造塾会員ページ」へログインして視聴できます。

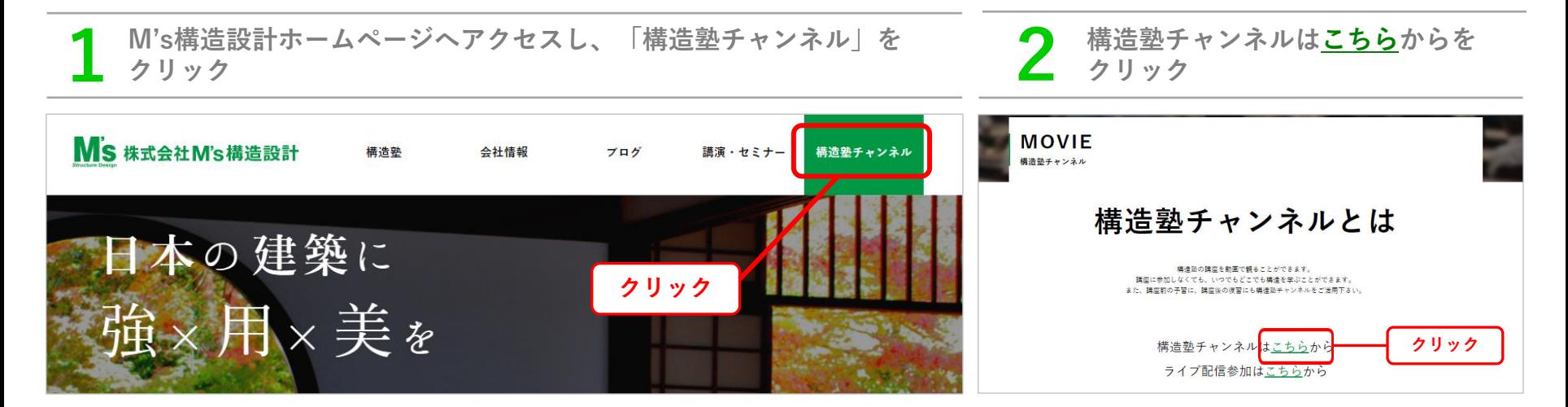

#### **CHECK**

M's (エムズ) 構造設計ホームページ: <https://www.ms-structure.co.jp/>

- **●「構造塾**」:構造塾ページ カリキュラム一覧表のダウンロードができます
- ●**「講演・セミナー」**:ライブ配信の参加予約はここから
- **●「構造塾チャンネル**」:会員専用ページ ここにログインして配信動画を視聴できます

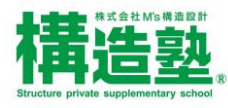

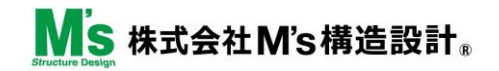

# 4-2.「構造塾チャンネル」受講(視聴)方法②

### **■ ID・パスワードを入力して、「構造塾会員ページ」へログインする。**

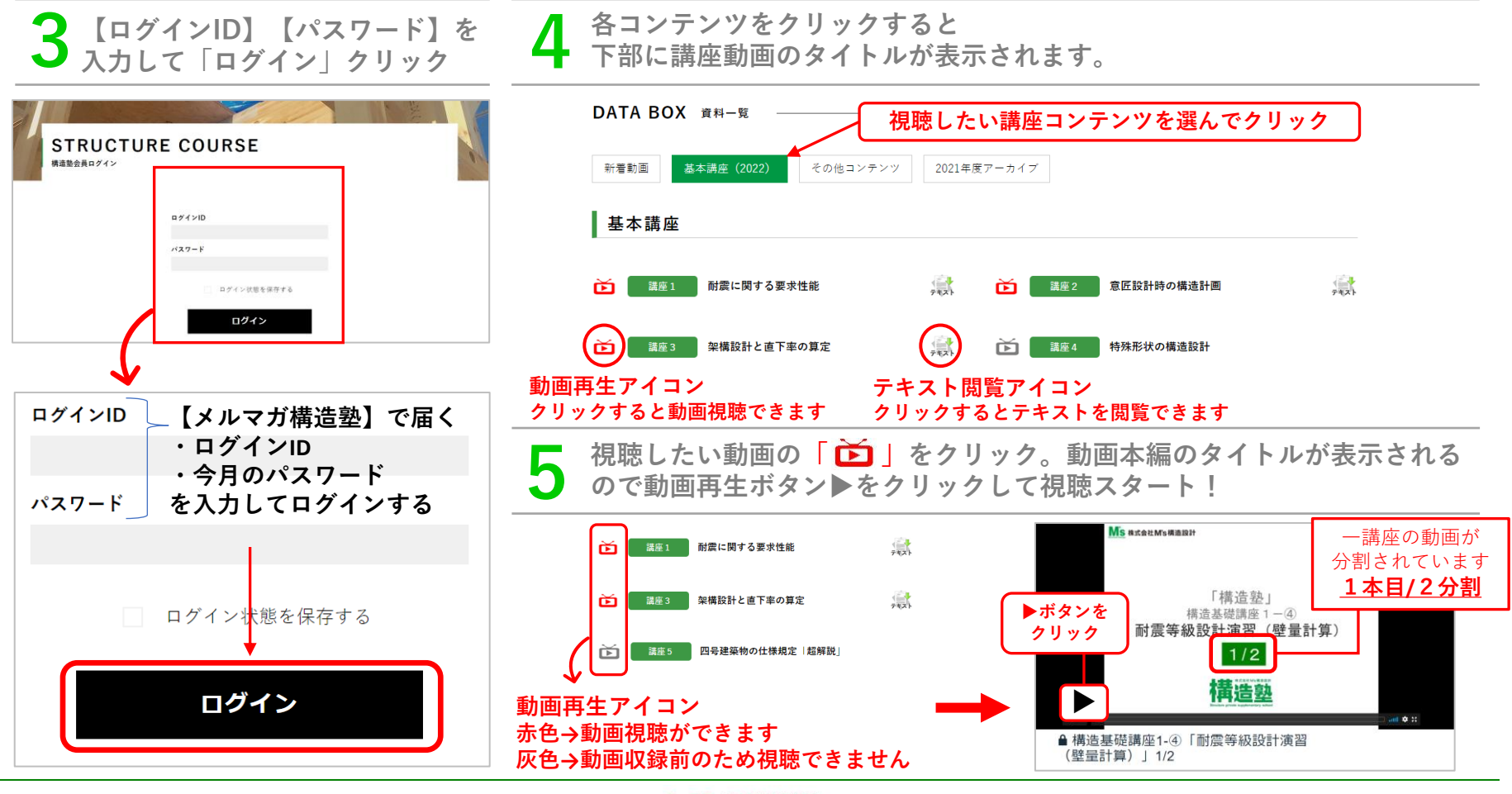

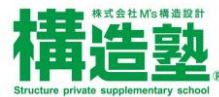

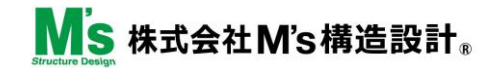

M's 株式会社M's構造設計

# 5-1.ライブで講座解説を受講(視聴)する①

#### **■ 「ライブ配信」へ参加しよう! 塾長の横道それた こぼれ話が聞けるのも、 ライブならではの魅力!** 毎週月曜の午後「ライブ配信」を開催します。 参加するには予約が必要となりますので、まずはライブ配信の参加予約をしてみましょう! **HPの「講演・セミナー」ペー 1ジへアクセスする 参加したい講座を選んでクリッ 2クする 参加講座・日時等の確認をして 3「参加予約をする」をクリック 講演・セミナー** $2022/4/4$  (月) **LECTURE & SEMINAR** 横造塾 会社情報 講演しみミキー

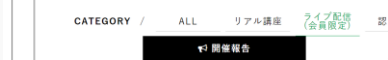

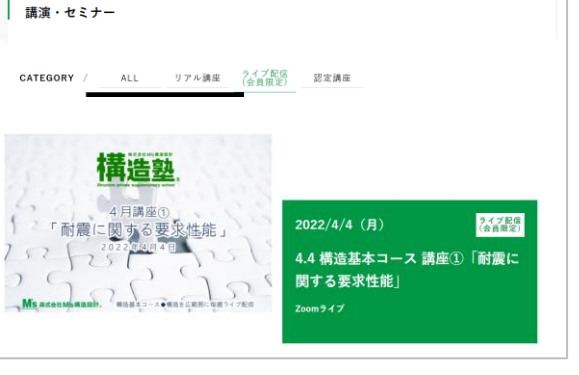

**LECTURE & SEMINAR** 

**CHECK** 講演・セミナーページ: <https://www.ms-structure.co.jp/seminar/>

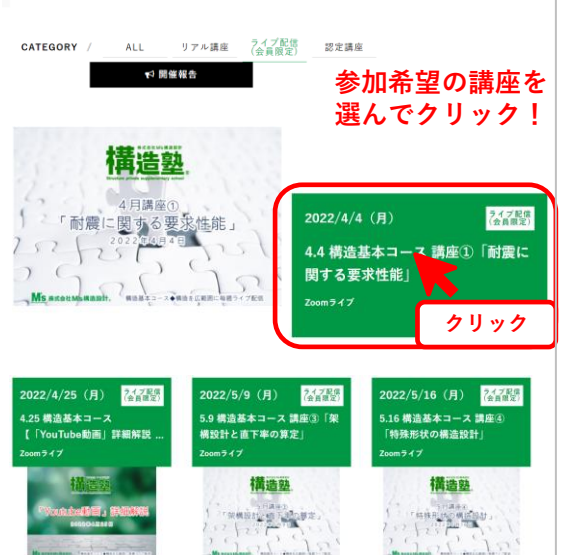

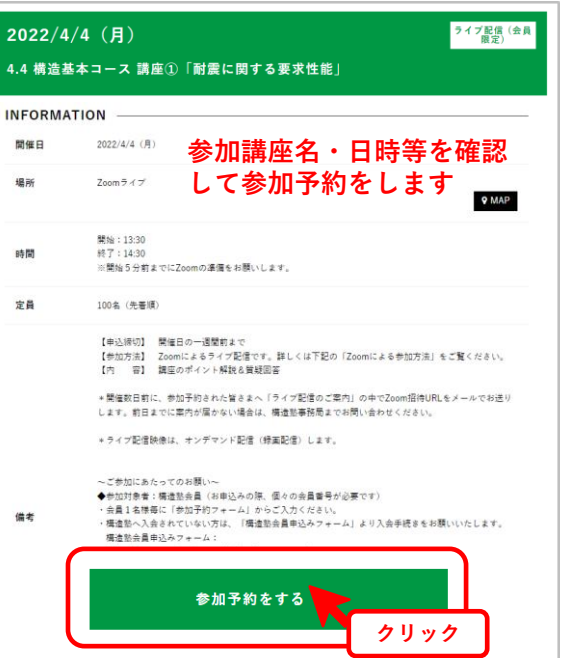

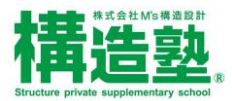

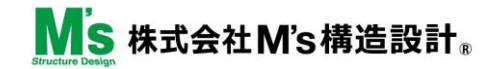

**■ 「参加予約フォーム」から申し込みをする**

# 5-2.ライブで講座解説を受講(視聴)する②

**開催日の** 【参加講座】は自動的に反映されますので、【参加希望日時】以降を入力していきます。 **一週間前です!** 入力完了後「入力内容を送信」ボタンを押して申し込み完了です。 **入力内容を送信後、下記の画面 6が表示されたら予約完了 参加申込フォームの必要事項を 4入力する 「個人情報保護方針同意書」に 5** ✅**を入れ、送信を押す** 個人情報保護指針 同意書 **STRUCTURE COURSE STRUCTURE COURSE** 環境制は 構造塾参加予約 読みます. **「個人情報保護方針」を読み、** 構造塾参加のご予約ありがとうございます 連切な個人情報 **「同意する」にチェックを入れる** 個人情報を備え 下記フォームより、構造塾参加予約を受付けております。お気軽にお申込ください。  $t.$  そのため. 必要事項に記入しご確認の上送信してください。 開合せ窓口等を明示したうえで必要な範囲の個人情報を収集させていたた 会員様から個人情報を収集させていただく場合は収集 構造塾参加のご予約ありがとうございました 個人情報保護方針に同意する  $\bullet$ お申込み後、自動配信メールを送信しております。入力いただいた内容を送信しておりますので、必ずご確認ください。 また、自動送信メールが届いていない場合は、【権法塾専用メールアドレス:info@kouzou-cram.com】まで、お問い合わせ下さい。 参加講座 ※必須 **講座名は自動入力されます** 入力内容を送信 4.4 構造基本コース 講座①「耐需に関する要求性能」 トップへ戻る ご参加希望日時 ※必須 ※**必須項目を クリックご入力下さい** お申込み後、自動返信メールが送信されます。入 入力に問題がある場合、送信されず、下記が表示さ ※開催日は2022/4/4(月),開始:13:30終了:14:30※開始5分前までにZoomの準備をお願いします。 力いただいた内容を送信しておりますので、必ず れます。 ご確認ください。 入力内容に問題があります。確認して再度お試しください。 お名前 ※必須 例) 構造 太郎 その場合、以下の確認をお願いします。 また、自動送信メールが届かない場合は、下記ま でご連絡ください。 **●※必須に入力漏れはありませんか?** ●個人情報保護方針同意書に√が入っていますか? フリガナ ※必須 ●入力したアドレスは間違っていませんか? 構造塾事務局:contact@ms-structure.co.jp 例) コウゾウ タロウ

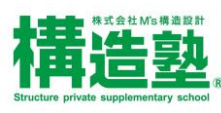

**申込締切は、**

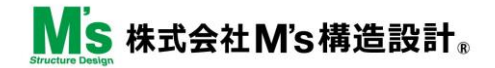

# 5-3.ライブで講座解説を受講(視聴)する③

#### **■ Zoomでライブ配信に参加する**

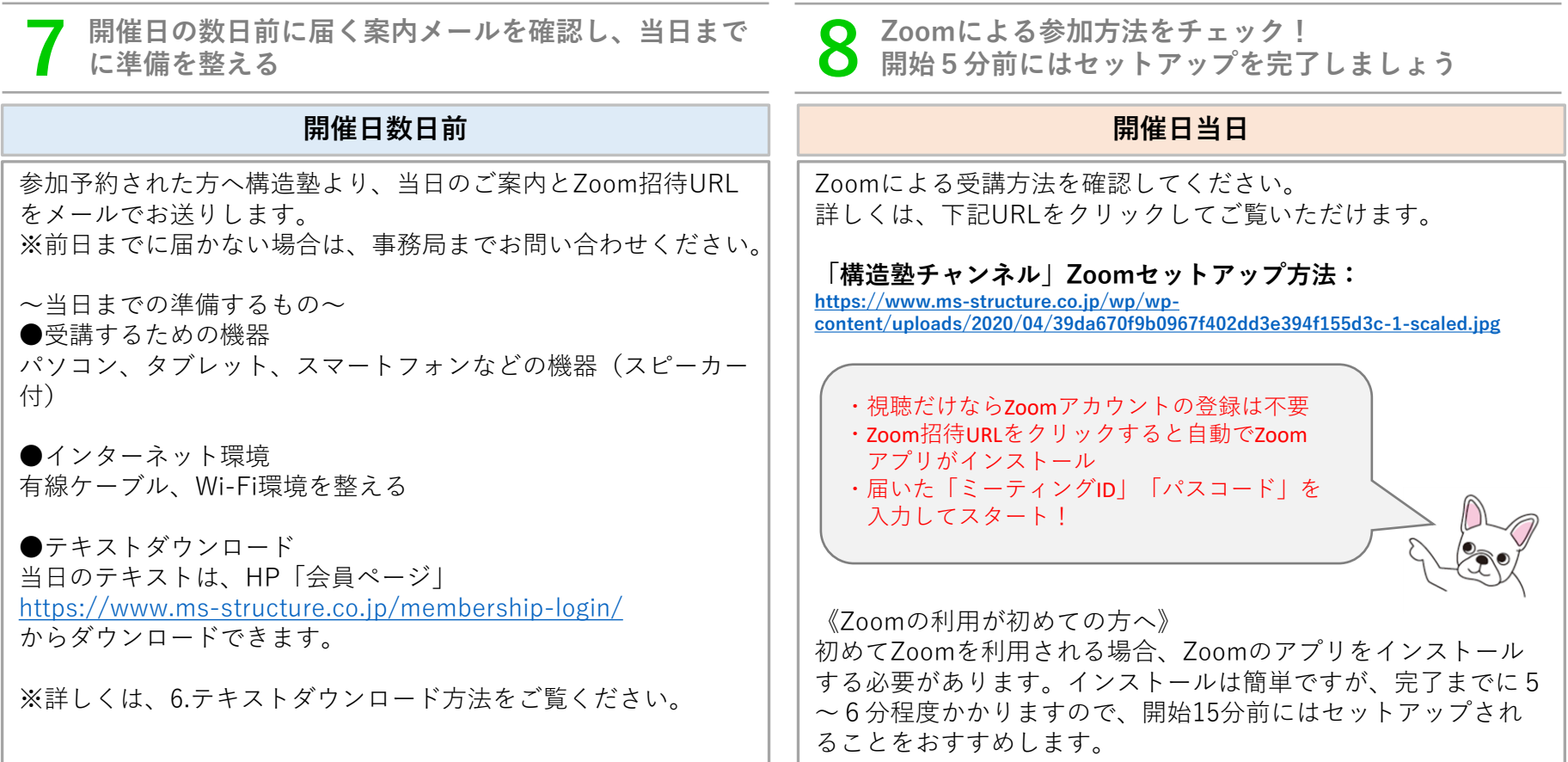

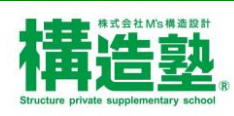

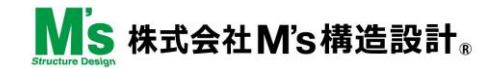

## 6.テキストダウンロード方法

#### **■ 講座のテキストダウンロード方法**

「構造塾会員ページ」からダウンロードできます。

**【ダウンロード方法】を参考に 2 テキストをダウンロードする 「構造塾会員ページ」へログインし、講座タイトル右の[テキストアイ 1コン]をクリック** DATA BOX 資料一覧 下記の資料をご参照ください 新着動画 基本講座 (2022) その他コンテンツ 2021年度アーカイブ 【ダウンロード方法】 基本講座 [https://www.ms-structure.co.jp/wp/wp](https://www.ms-structure.co.jp/wp/wp-content/uploads/2020/07/c4a7f4726260e7f815c4c13bb84a0ad5-1.jpg)[content/uploads/2020/07/c4a7f4726260e7f815c4c13bb84a0ad5-1.jpg](https://www.ms-structure.co.jp/wp/wp-content/uploads/2020/07/c4a7f4726260e7f815c4c13bb84a0ad5-1.jpg) 意匠設計時の構造計画 集大 靣 講座1 耐震に関する要求性能 靣 講座2 URLを クリック → | 講座3 聖構設計と直下率の算定 してね♪ ■講座4 特殊形状の構造設計 **講座タイトルの右にテキストアイコンが表示されている動画はテキストが用意されている講座です テキストアイコンをクリックすると、テキストの閲覧およびダウンロードができます CHECK** ◆◆◆講座テキスト◆◆◆ 「講座動画」再生画面下の https://mega.nz/file/FEhkQSTL#QcY6k9Z4Fuo-ve9VcHJIKuLMO5HbvnNSrqCVZB99qp0 【概要欄】からもダウンロードで 「構造塾」2022 構造講座① きます! チャット 「耐震に関する要求性能」 動画視聴の際に、講座テキストの https://mega.nz/file/kBgxmYaD#qVAvuRU7fH1L-cXS8V1xZlBlhV\_z3AMkkwiQakVhdE URLをクリックし、ダウウンロー 構造難 ◆◆◆2022年度・構造塾力リキュラム◆◆◆ ドしてみましょう。  $\pm 0$  : vin https://www.ms-structure.co.jp/wp/wp-content/uploads/2022/03/Curriculum2022.pdf 構造講座①「耐震に関する要求性能」 \*\*\* 法国デキスト\*\*\*

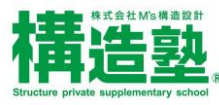

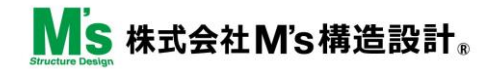

### 7.お問い合わせ窓口

#### **■ 構造塾に関するお問い合わせ**

受講に関するお問い合わせ、講義内容、構造に関する質疑や相談の窓口として、いつでも受付けています。 下記よりお気軽にお問い合わせください。

#### **● 構造塾事務局**

お問い合わせ先:<https://www.ms-structure.co.jp/contact/>

〒222-0033 神奈川県横浜市港北区新横浜2-3-3 新横浜ウエストビル 6階

#### ● **「構造塾」公式LINEアカウント**

情報提供、情報交換、相談窓口として、活用していきます。佐藤塾長との個別やり取りが可能となります。 是非とも、下記より、「友だち追加」をお願いいたします!

<https://lin.ee/WnWhiYM>

**CHECK**

☆「構造塾」YouTubeチャンネル /「構造塾」Facebook もご覧ください!

「構造塾」YouTubeチャンネル

[https://www.youtube.com/channel/UCBomiIuwHonz8E5hIEOtIHQ?view\\_as=subscriber](https://www.youtube.com/channel/UCBomiIuwHonz8E5hIEOtIHQ?view_as=subscriber)

「構造塾」Facebook <https://www.facebook.com/groups/332629670201418/>

「構造王」Lit.Link(リットリンク) <https://lit.link/kouzou>

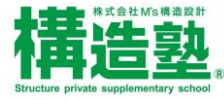